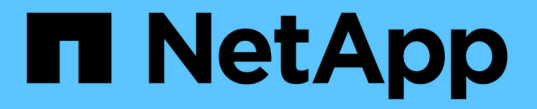

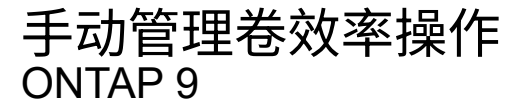

NetApp April 24, 2024

This PDF was generated from https://docs.netapp.com/zh-cn/ontap/volumes/manage-volume-efficiencyoperations-manual-concept.html on April 24, 2024. Always check docs.netapp.com for the latest.

# 目录

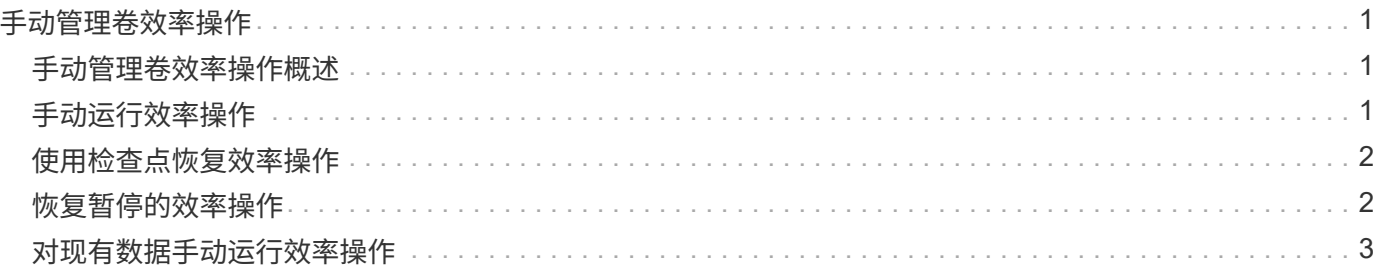

## <span id="page-2-0"></span>手动管理卷效率操作

### <span id="page-2-1"></span>手动管理卷效率操作概述

您可以通过手动运行效率操作来管理效率操作在卷上的运行方式。

您还可以根据以下条件控制效率操作的运行方式:

- 是否使用检查点
- 对现有数据或仅对新数据运行效率操作
- 根据需要停止效率操作

您可以使用 volume efficiency show 命令 schedule 作为的值 -fields 选项以查看分配给卷的计划。

### <span id="page-2-2"></span>手动运行效率操作

您可以使用在卷上手动运行效率操作 volume efficiency start 命令:

您需要的内容

根据您要手动运行的效率操作,您必须已在卷上启用重复数据删除或同时启用数据压缩和重复数据删除。

关于此任务

如果在卷上启用了对温度敏感的存储效率、则会先运行重复数据删除、然后再运行数据压缩。

重复数据删除是一个后台进程,它会在运行时占用系统资源。如果卷中的数据更改不频繁,则最好不要频繁运行 重复数据删除。在存储系统上运行多个并发重复数据删除操作会导致系统资源消耗量增加。

每个节点最多可以运行八个并发重复数据删除或数据压缩操作。如果计划了更多的效率操作,则这些操作将排队 等待。

从ONTAP 9.13.1开始、如果在卷上启用了对温度敏感的存储效率功能、则可以对现有数据运行卷效率功能、以 便利用顺序打包进一步提高存储效率。

#### 手动运行效率

步骤

1. 在卷上启动效率操作: volume efficiency start

示例

以下命令可用于在卷VolA上手动仅启动重复数据删除或重复数据删除、然后启动逻辑数据压缩和容器数据压 缩

volume efficiency start -vserver vs1 -volume VolA

### 重新打包现有数据

要在启用了温度敏感型存储效率的卷上利用ONTAP 9.13.1中引入的顺序数据打包功能、您可以重新打包现有数 据。要使用此命令、您必须处于高级权限模式。

步骤

- 1. 设置权限级别: set -privilege advanced
- 2. 重新打包现有数据: volume efficiency inactive-data-compression start -vserver *vserver\_name* -volume *volume\_name* -scan-mode extended\_recompression

示例

```
volume efficiency inactive-data-compression start -vserver vs1 -volume
vol1 -scan-mode extended_recompression
```
## <span id="page-3-0"></span>使用检查点恢复效率操作

检查点用于在内部记录效率操作的执行过程。如果效率操作因任何原因(例如系统暂停, 系统中断,重新启动或上次效率操作失败或停止)而停止,并且存在检查点数据,则此效 率操作可以从最新的检查点文件中恢复。

此时将创建检查点:

- 操作的每个阶段或子阶段
- 运行时 sis stop 命令
- 持续时间到期时

### <span id="page-3-1"></span>恢复暂停的效率操作

如果效率操作因系统暂停、系统中断或重新启动而暂停、您可以使用从同一时间点恢复该 效率操作 volume efficiency start 命令和检查点选项。这样,无需从头开始重新启 动效率操作,有助于节省时间和资源。

关于此任务

如果在卷上仅启用了重复数据删除,则会对数据运行重复数据删除。如果在卷上同时启用了重复数据删除和数据 压缩,则先运行数据压缩,然后运行重复数据删除。

您可以使用查看卷的检查点详细信息 volume efficiency show 命令:

默认情况下,效率操作会从检查点恢复。但是、如果检查点对应于上次效率操作(当 volume efficiency start``scan-old-data`命令运行)超过24小时、则效率操作不会自动从上一个检查点恢复。在这种情况下 ,效率操作将从头开始。但是、如果您知道自上次扫描以来卷中未发生重大更改、则可以使用强制从上一个检查 点继续 `-use-checkpoint 选项

步骤

1. 使用 volume efficiency start 命令 -use-checkpoint 用于恢复效率操作的选项。

使用以下命令可以对卷 VolA 上的新数据恢复效率操作:

volume efficiency start -vserver vs1 -volume VolA -use-checkpoint true

使用以下命令可以对卷 VolA 上的现有数据恢复效率操作:

volume efficiency start -vserver vs1 -volume VolA -scan-old-data true -use -checkpoint true

### <span id="page-4-0"></span>对现有数据手动运行效率操作

在使用 ONTAP 9.8 之前的 ONTAP 版本启用重复数据删除,数据压缩或数据缩减之前,您 可以对非温度敏感型存储效率卷中的数据手动运行效率操作。您可以使用运行这些操作 volume efficiency start -scan-old-data 命令:

关于此任务

。 -compression 选项不适用于 -scan-old-data 在对温度敏感的存储效率卷上。在 ONTAP 9.8 及更高版 本中,对温度敏感型存储效率卷的现有数据自动运行非活动数据压缩。

如果在卷上仅启用重复数据删除,则会对数据运行重复数据删除。如果在卷上启用重复数据删除,数据压缩和数 据缩减,则先运行数据压缩,然后运行重复数据删除和数据缩减。

对现有数据运行数据压缩时,默认情况下,数据压缩操作会跳过由重复数据删除共享的数据块以及由 Snapshot 副本锁定的数据块。如果您选择对共享块运行数据压缩,则优化功能将关闭,指纹信息将被捕获并再次用于共 享。您可以在压缩现有数据时更改数据压缩的默认行为。

每个节点最多可以同时运行八个重复数据删除,数据压缩或数据缩减操作。其余操作将排队等待。

 $\left(\begin{smallmatrix} 1\ 1\end{smallmatrix}\right)$ 后处理压缩不会在 AFF 平台上运行。此时将生成一条 EMS 消息,通知您已跳过此操作。

步骤

1. 使用 volume efficiency start -scan-old-data 命令对现有数据手动运行重复数据删除、数据压缩 或数据缩减。

使用以下命令可以对卷 VolA 中的现有数据手动运行这些操作:

volume efficiency start -vserver vs1 -volume VolA -scan-old-data true [ compression | -dedupe | -compaction ] true

#### 版权信息

版权所有 © 2024 NetApp, Inc.。保留所有权利。中国印刷。未经版权所有者事先书面许可,本文档中受版权保 护的任何部分不得以任何形式或通过任何手段(图片、电子或机械方式,包括影印、录音、录像或存储在电子检 索系统中)进行复制。

从受版权保护的 NetApp 资料派生的软件受以下许可和免责声明的约束:

本软件由 NetApp 按"原样"提供,不含任何明示或暗示担保,包括但不限于适销性以及针对特定用途的适用性的 隐含担保,特此声明不承担任何责任。在任何情况下,对于因使用本软件而以任何方式造成的任何直接性、间接 性、偶然性、特殊性、惩罚性或后果性损失(包括但不限于购买替代商品或服务;使用、数据或利润方面的损失 ;或者业务中断),无论原因如何以及基于何种责任理论,无论出于合同、严格责任或侵权行为(包括疏忽或其 他行为),NetApp 均不承担责任,即使已被告知存在上述损失的可能性。

NetApp 保留在不另行通知的情况下随时对本文档所述的任何产品进行更改的权利。除非 NetApp 以书面形式明 确同意,否则 NetApp 不承担因使用本文档所述产品而产生的任何责任或义务。使用或购买本产品不表示获得 NetApp 的任何专利权、商标权或任何其他知识产权许可。

本手册中描述的产品可能受一项或多项美国专利、外国专利或正在申请的专利的保护。

有限权利说明:政府使用、复制或公开本文档受 DFARS 252.227-7013(2014 年 2 月)和 FAR 52.227-19 (2007 年 12 月)中"技术数据权利 — 非商用"条款第 (b)(3) 条规定的限制条件的约束。

本文档中所含数据与商业产品和/或商业服务(定义见 FAR 2.101)相关,属于 NetApp, Inc. 的专有信息。根据 本协议提供的所有 NetApp 技术数据和计算机软件具有商业性质,并完全由私人出资开发。 美国政府对这些数 据的使用权具有非排他性、全球性、受限且不可撤销的许可,该许可既不可转让,也不可再许可,但仅限在与交 付数据所依据的美国政府合同有关且受合同支持的情况下使用。除本文档规定的情形外,未经 NetApp, Inc. 事先 书面批准,不得使用、披露、复制、修改、操作或显示这些数据。美国政府对国防部的授权仅限于 DFARS 的第 252.227-7015(b)(2014 年 2 月)条款中明确的权利。

商标信息

NetApp、NetApp 标识和 <http://www.netapp.com/TM> 上所列的商标是 NetApp, Inc. 的商标。其他公司和产品名 称可能是其各自所有者的商标。